Institut für Informatik Christian-Albrechts-Universität zu Kiel

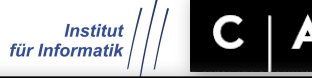

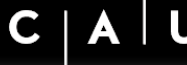

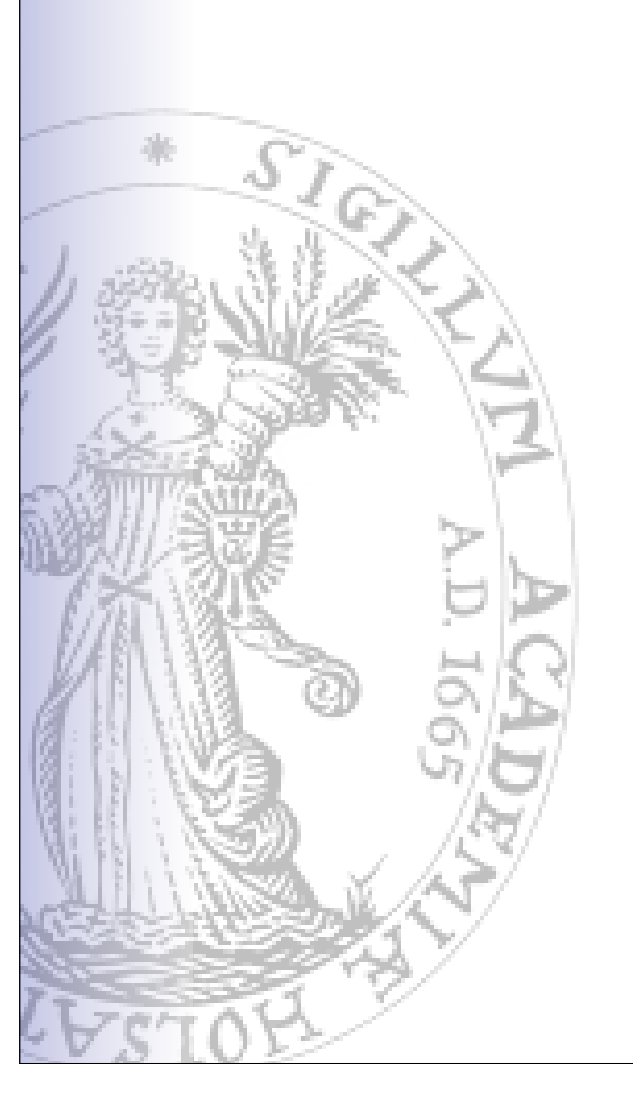

# Borland Delphi

Einführung in die Programmiersprache

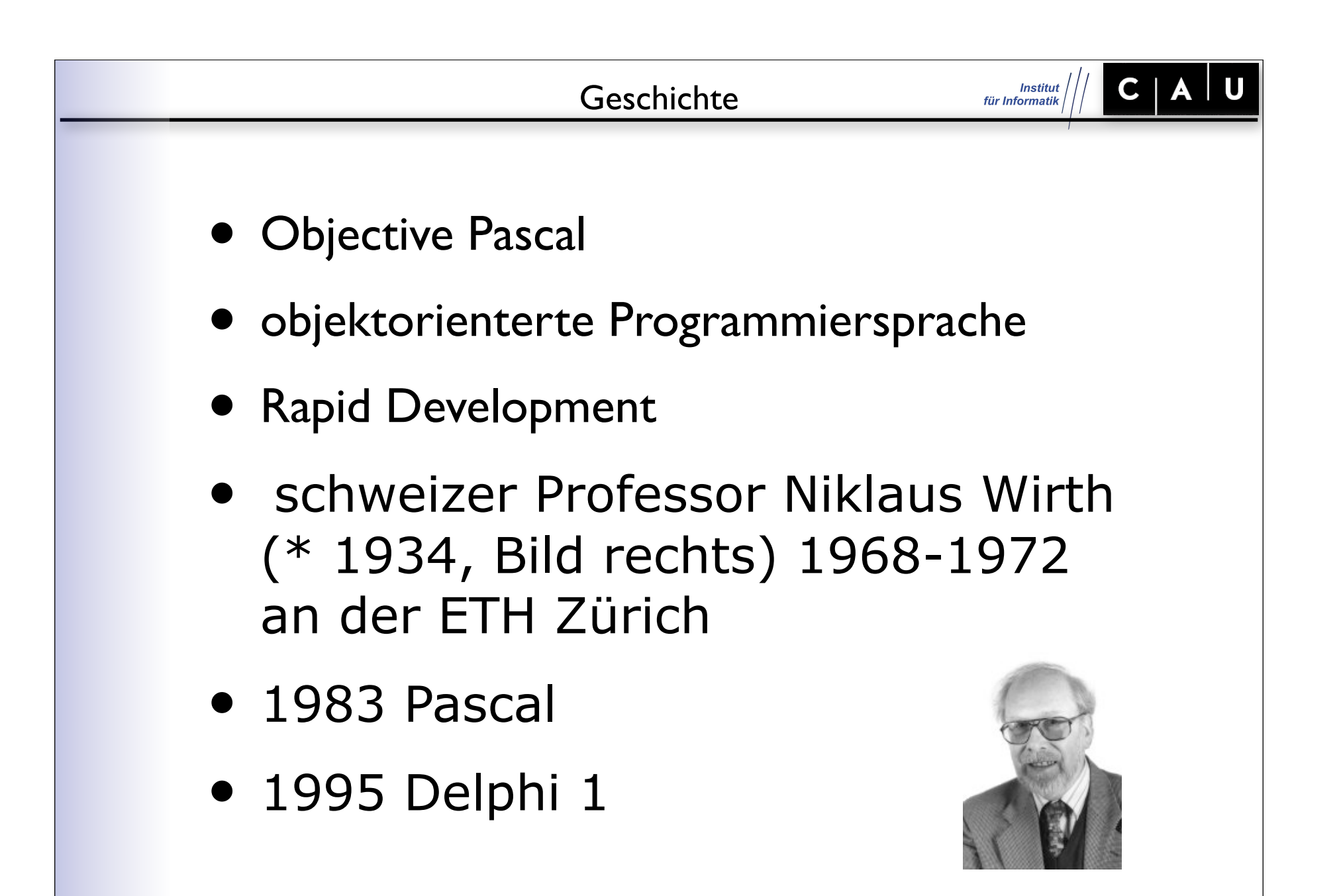

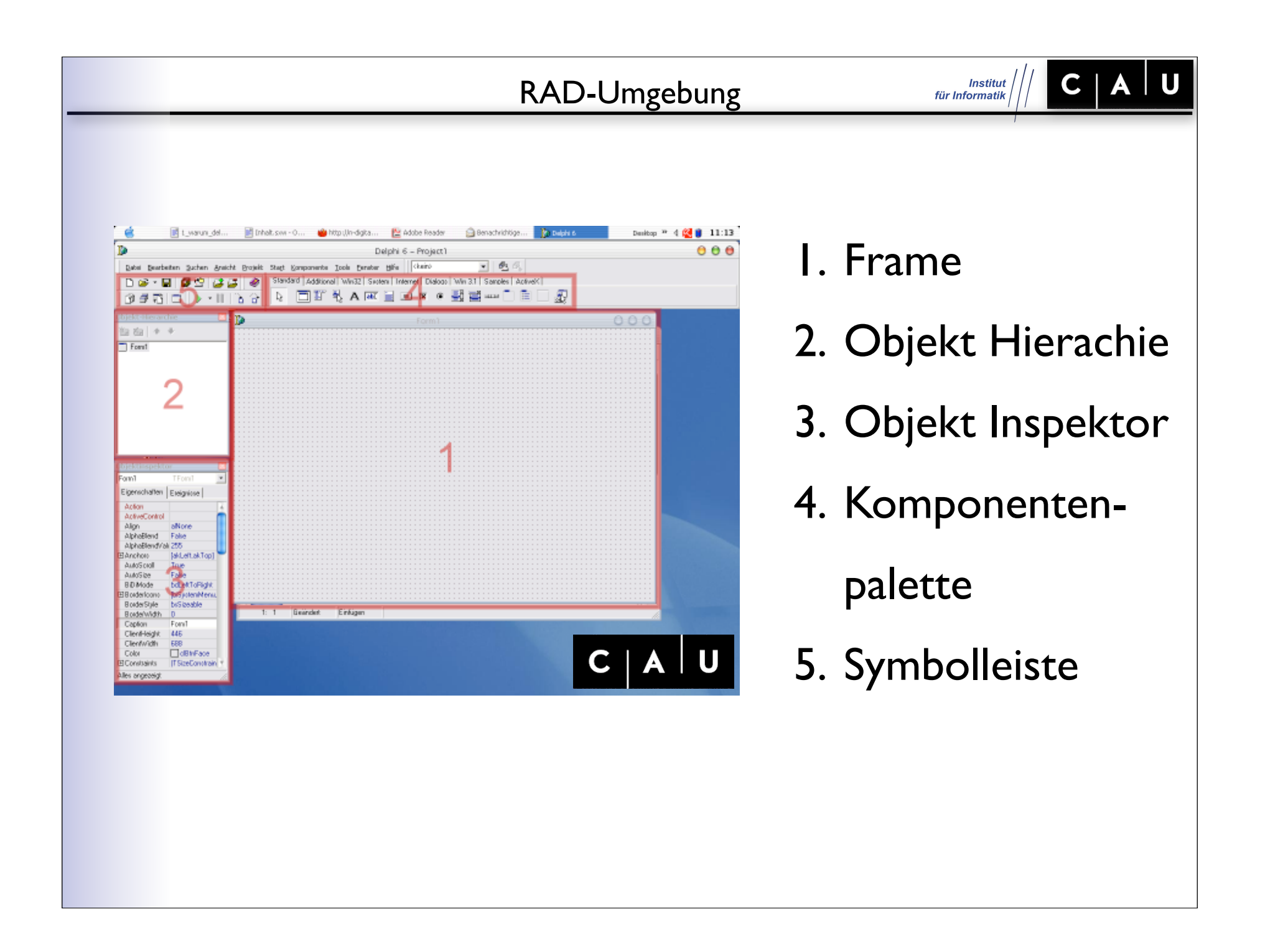

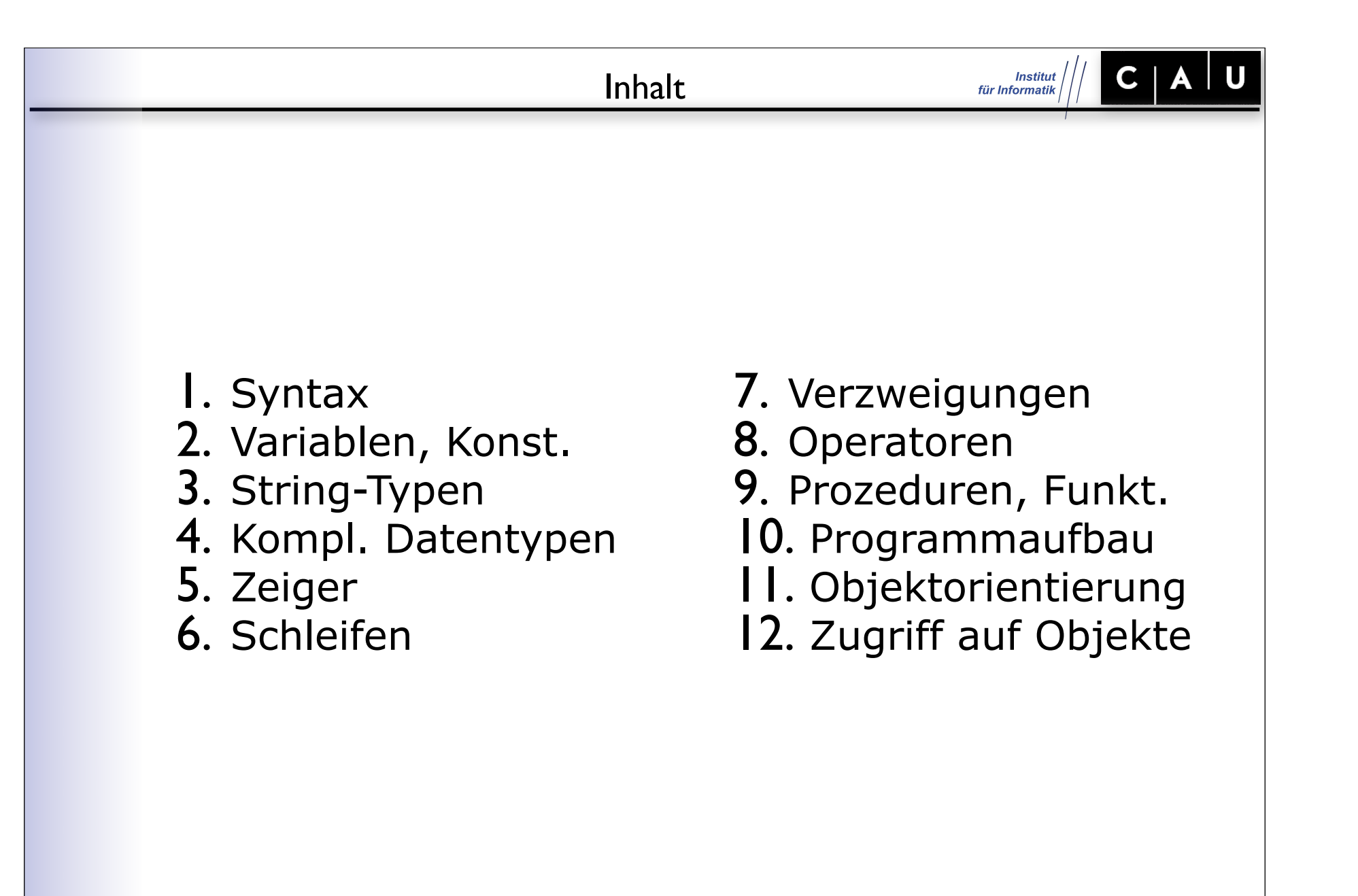

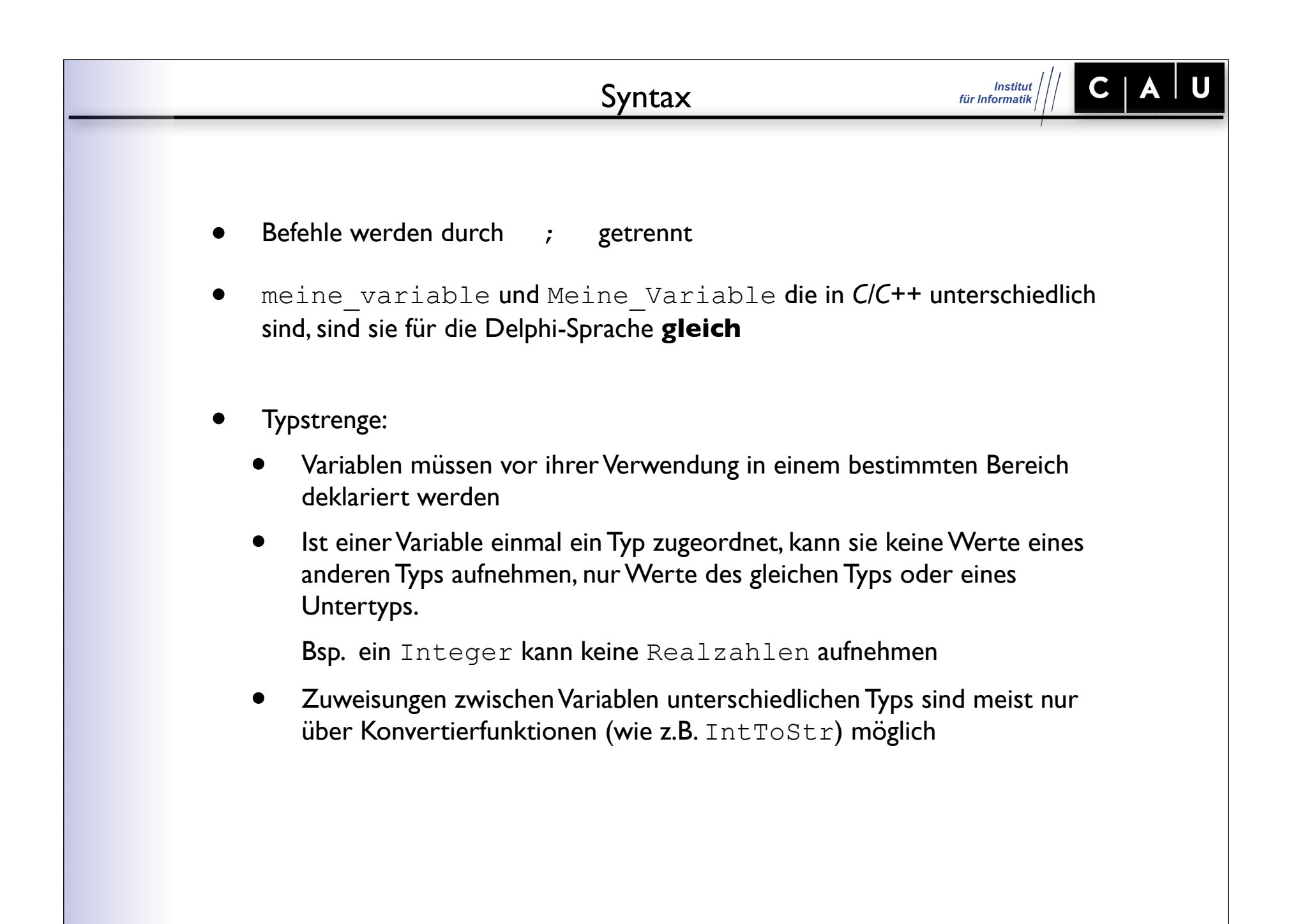

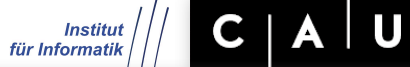

## Datentypen

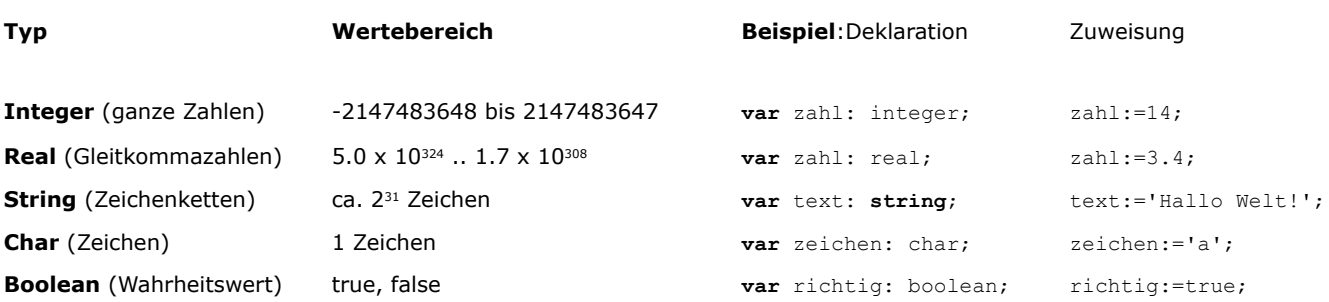

### **Deklaration**

**var** zahl1, zahl2, zahl3: integer; ergebnis: real; text, eingabe: **string**;

## Zuweisung

 $x := x + 1;$ 

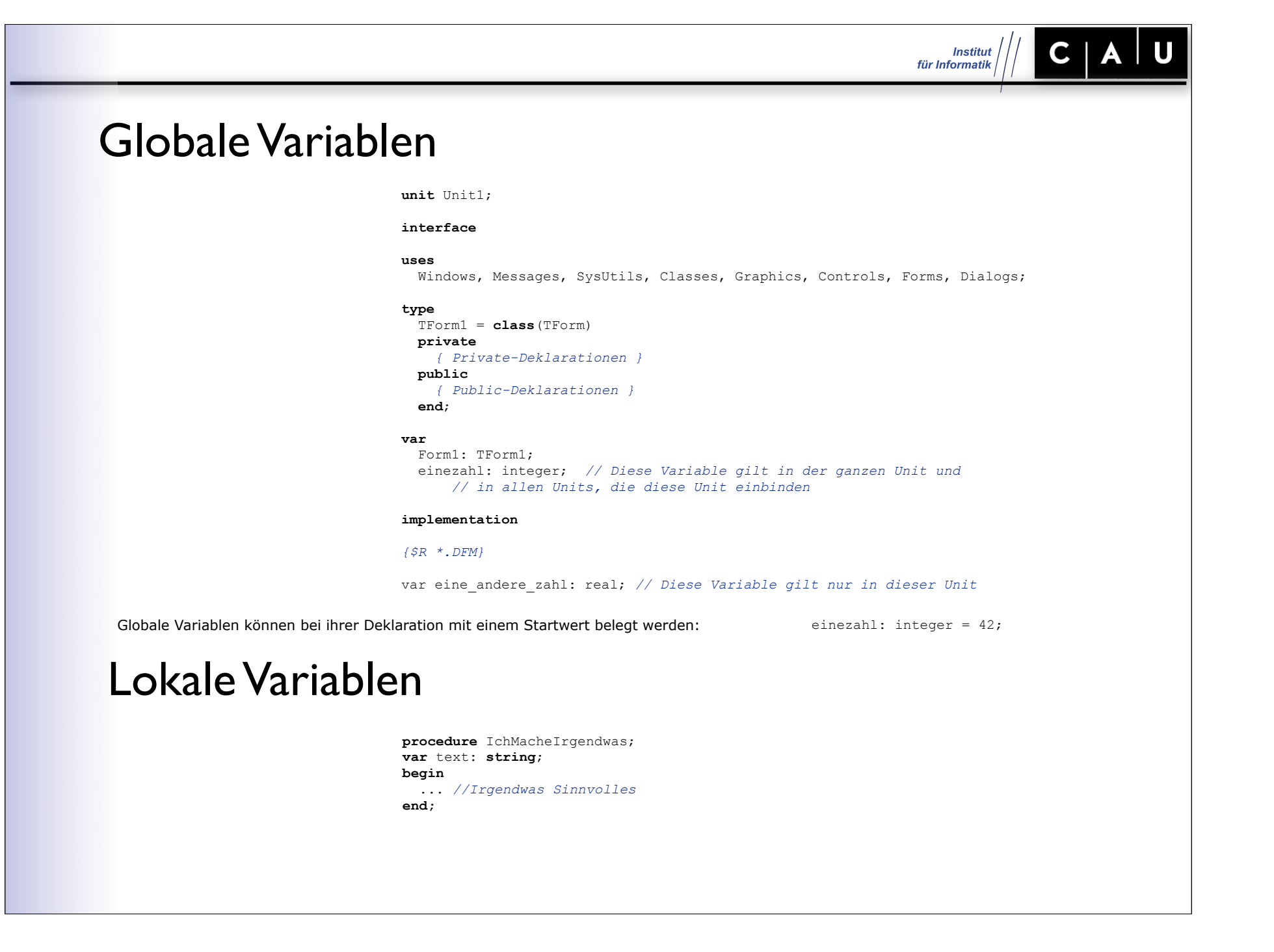

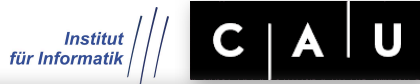

# Typumwandlungen

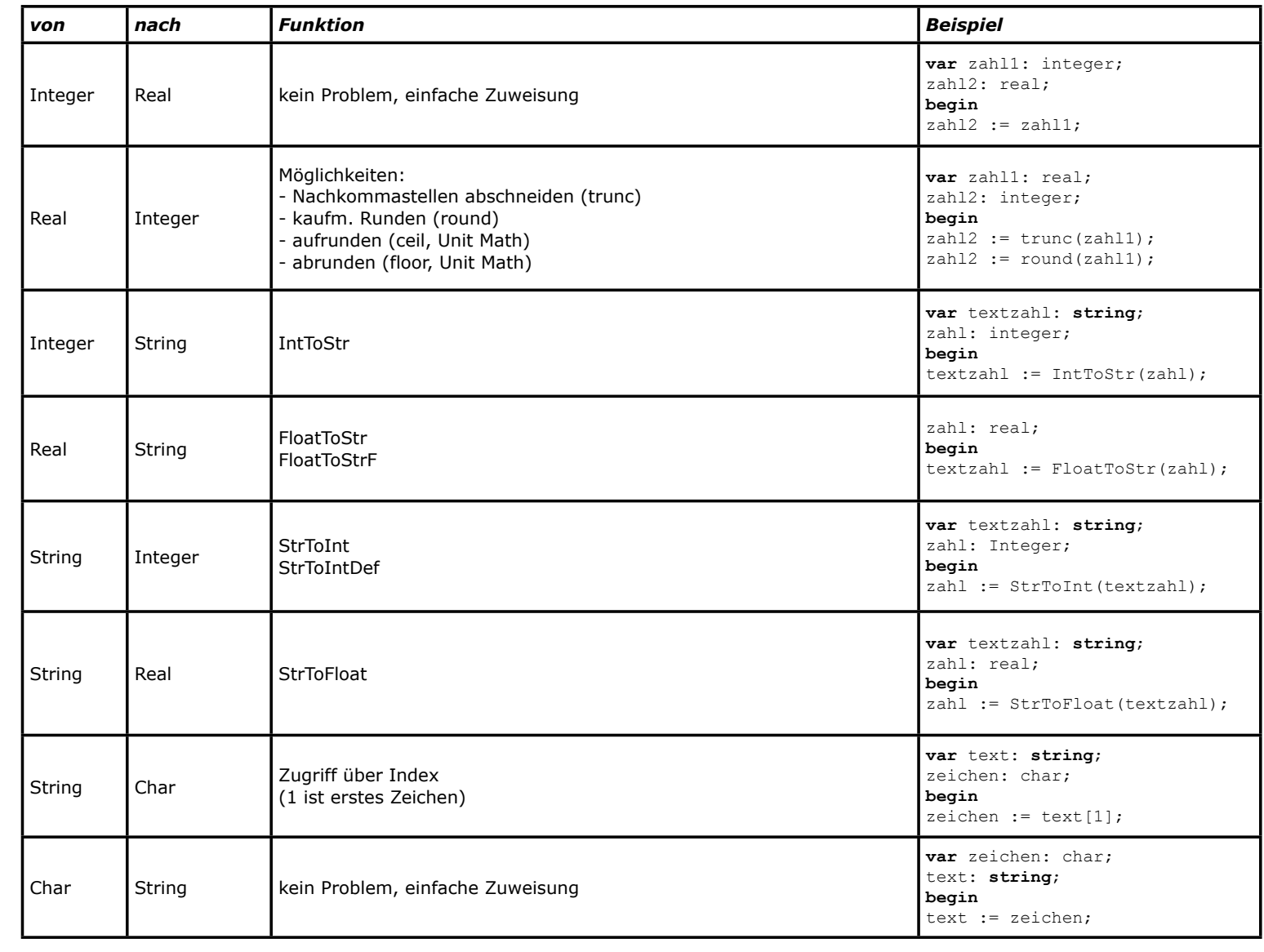

## Teilbereichstypen

**var** kleineZahl: 0..200;

**var** kleinerString: **string**[10];

 $\mathbf U$ 

 $C<sub>1</sub>$ 

**Institut** für Informatik

# Aufzählungstypen

**var** farben: (blau, gelb, gruen, rot);

- ord gibt die Position des Bezeichners zurück
- pred gibt den Vorgänger zurück
- succ gibt den Nachfolger zurück
- low gibt den niedrigsten Wert zurück
- high gibt den höchsten Wert zurück

### Konstanten

**const** version =  $'1.23'$ ;

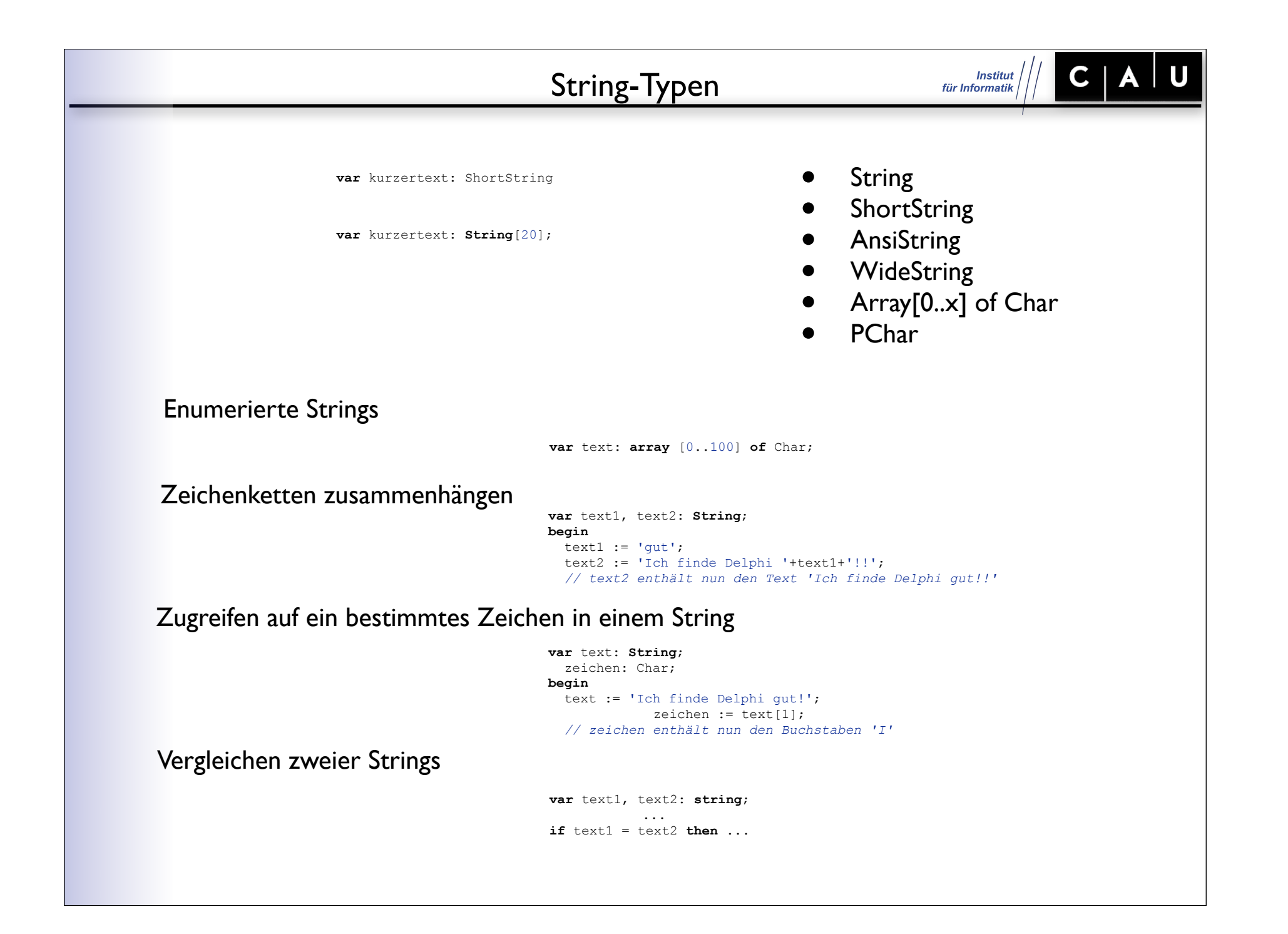

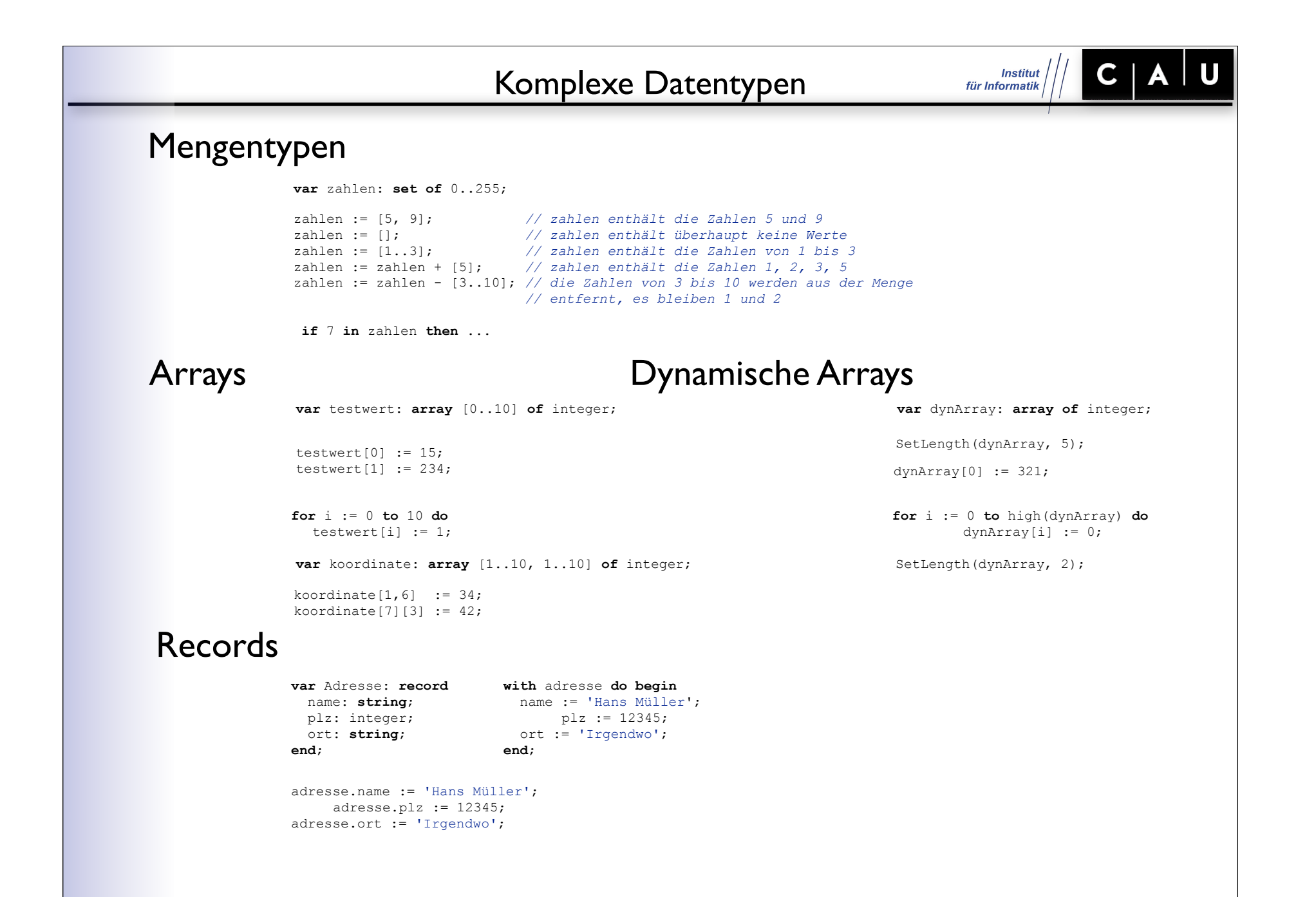

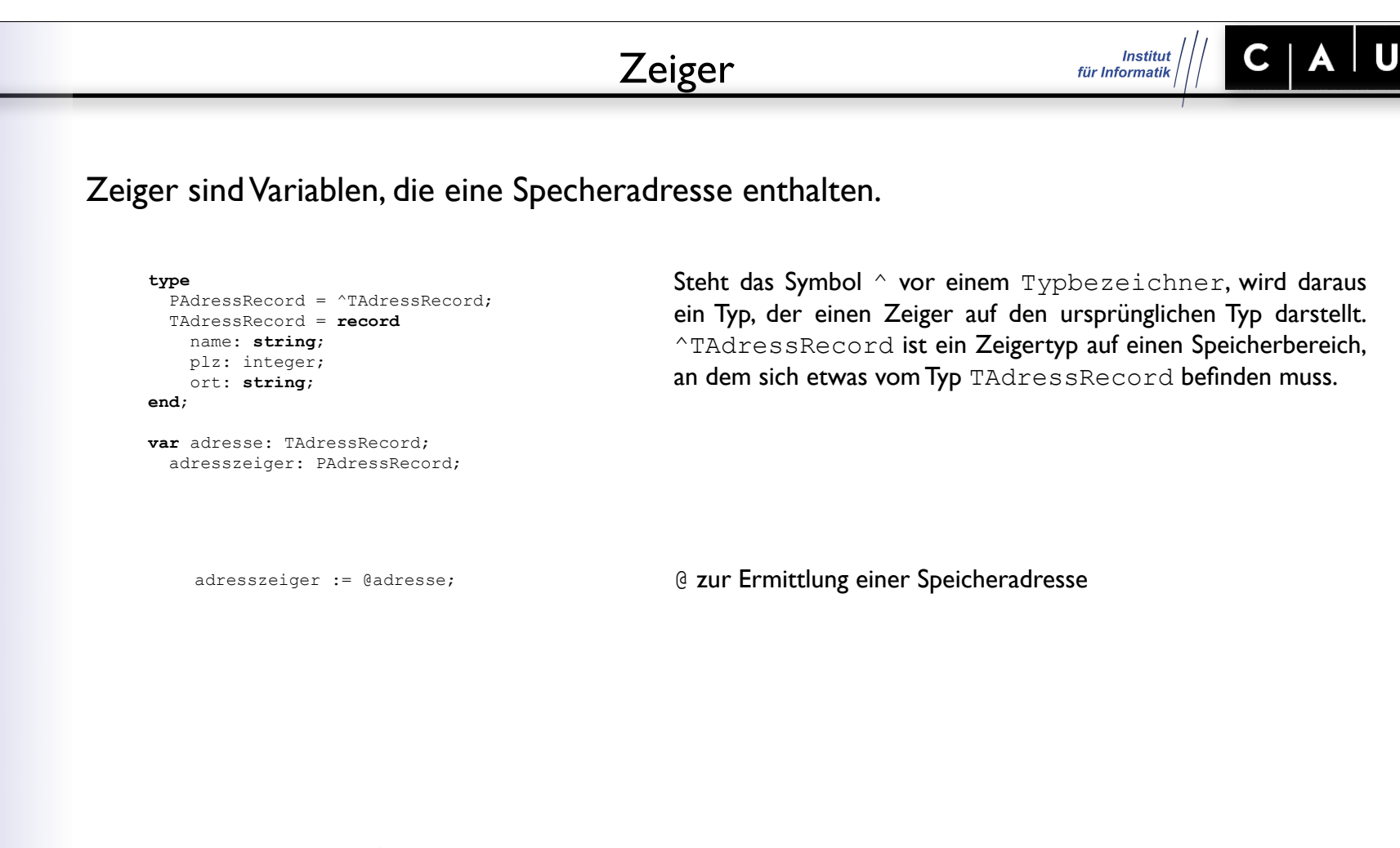

**var** gesuchterName: **string**; **begin** gesuchterName := adresszeiger^.name;

^ zur Dereferenzierung

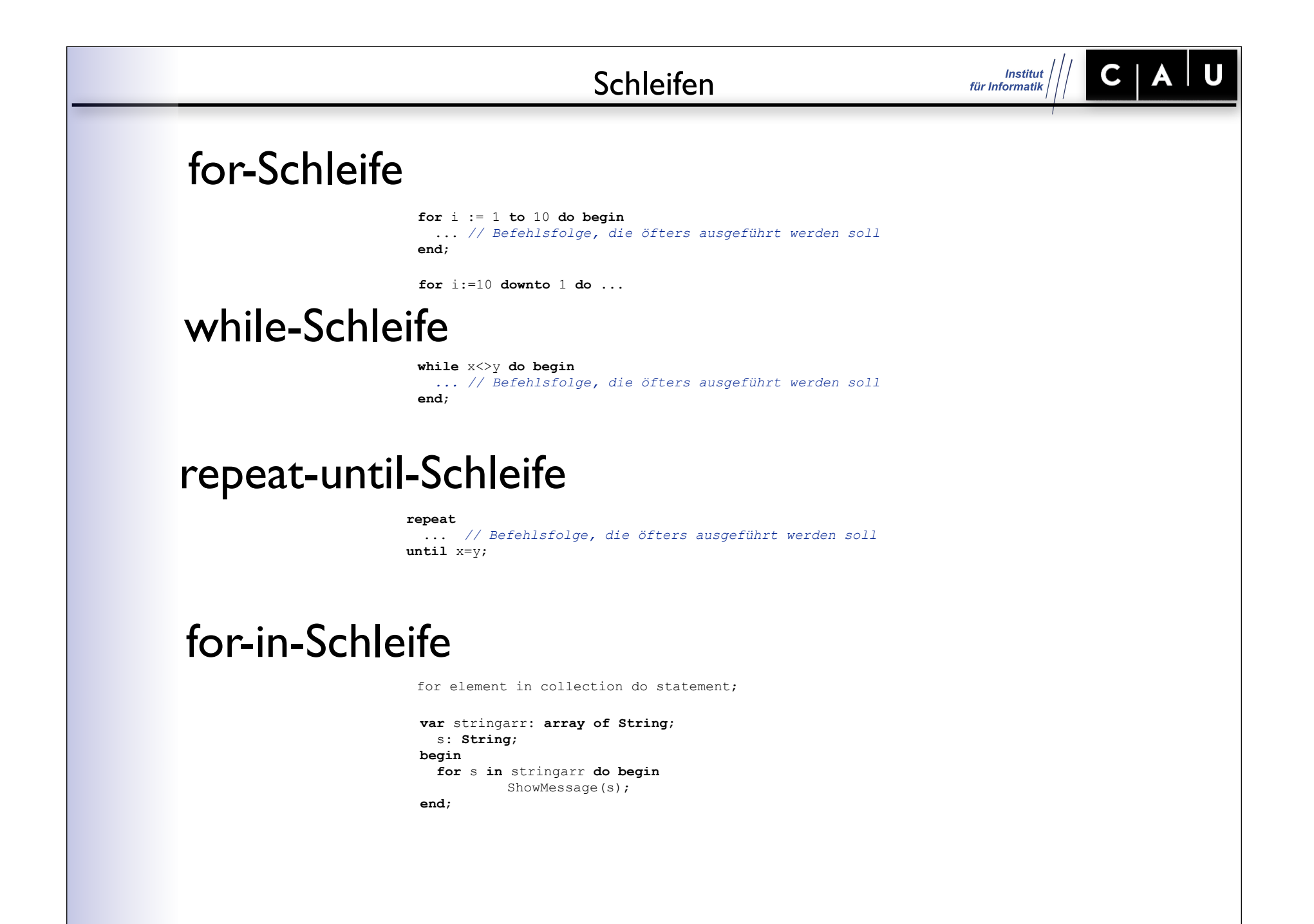

#### Verzweigungen

### if-Verzweigung

**if then** ;

**if then else** ;

**if** x>0 **then** ... **else if** x<0 **then** ... **else** ...;

```
var eingabe: integer;
...
if eingabe=1 then begin
                              eingabe := 0;
   ausgabe := 'Sie haben eine 1 eingegeben';
end //kein Strichpunkt!
else if eingabe=2 then begin
                              eingabe := 0;
   ausgabe := 'Sie haben eine 2 eingegeben';
end
else begin
   eingabe := 0;
   ausgabe := 'Sie haben eine andere Zahl als 1 oder 2 eingegeben';
end;
```
 $\mathsf{C}$ 

**Institut** für Informatik

### case-Verzweigung

#### **case** eingabe **of**

 1: ausgabe := 'Sie haben 1 eingegeben'; 2: ausgabe := 'Sie haben 2 eingegeben'; 3: ausgabe := 'Sie haben 3 eingegeben'; else ausgabe := 'Sie haben nicht 1, 2 oder 3 eingegeben'; end;

```
case eingabe of
  1,3,5,7,9: ausgabe := 'Sie haben eine ungerade Zahl kleiner als 10 eingegeben';
  2,4,6,8,0: ausgabe := 'Sie haben eine gerade Zahl kleiner als 10 eingegeben';
  10..20: ausgabe := 'Sie haben eine Zahl zwischen 10 und 20 eingegeben';
end;
```
![](_page_14_Picture_0.jpeg)

#### Prozeduren und Funktionen

![](_page_15_Picture_1.jpeg)

### Prozeduren

**procedure** <Name>(<Parameter>); <Variablen- und Konstanten> **begin** <Anweisungen> **end**;

**procedure** Toene(Anzahl: integer); **var** i: integer; **begin for** i := 1 **to** Anzahl **do** beep; **end**;

Toene(5);

### Funktion

function <Name>(<Parameter>): <Rückgabetyp>; <Variablen- und Konstanten> **begin** <Anweisungen> **end**;

**function** SummeAusDrei(zahl1, zahl2, zahl3: integer): integer; **begin** result  $:=$  zahl $1 +$  zahl $2 +$  zahl $3$ ; **end**;

ergebnis:=SummeAusDrei(3,5,9);

![](_page_16_Picture_0.jpeg)

![](_page_17_Picture_201.jpeg)

## Objekte, Methoden, Eigenschaften

Objekt wird synonym mit Instanz benutzt, Methoden sind Funktionen und Prozeduren einer Klasse, Eigenschaften oder Properties bestimmen Merkmale von Klassen vgl. unten.

#### **type** TAuto = **class private** FFarbe: **string**; FBaujahr: integer; **procedure** SetFarbe(Farbe: **string**); **public property** Farbe: **string read** FFarbe **write** SetFarbe; **end**;

**var** MeinAuto: TAuto;

#### Konstruktor, Destruktor

 Objektreferenz := Klasse.Create; MeinAuto := TAuto.Create;

```
type
  TForm1 = class(TForm)
      Button1: TButton;
      procedure Button1Click(Sender: TObject);
    private
    public
  end; //Ende der Klasse TForm1
  TAuto = class
    private
      FFarbe: string;
       FBaujahr: integer;
      procedure SetFarbe(Farbe: string);
    public
       property Farbe: string read FFarbe write SetFarbe;
  end; //Ende der Klasse TAuto
```
#### Zugriff auf Objekte

![](_page_18_Picture_1.jpeg)

#### **type**

 TAuto = **class private**

 FFarbe: **string**; FBaujahr: integer; **procedure** SetFarbe(Farbe: **string**); **public property** Farbe: **string read** FFarbe **write** SetFarbe; **end**;

**var** MeinAuto: TAuto;

**var** MeinAuto: TAuto; **begin** MeinAuto := TAuto.Create; MeinAuto.SetFarbe('rot'); MeinAuto.Farbe := 'rot';

MeinAuto.FFarbe := 'rot'; MeinAuto.FBaujahr := '1980';

**property** Farbe: **string read** FFarbe **write** SetFarbe;

**procedure** TAuto.SetFarbe(Farbe: **string**); **begin if** (farbe = 'rot') **or** (farbe = 'blau') **or** (farbe = 'gruen') **then**

FFarbe := Farbe;

#### **end**;

### **Zugriffsrechte**

#### **private**

Ein private-Element kann nur innerhalb der gleichen Unit verwendet werden. Aus anderen Units ist ein Zugriff nicht möglich.

#### **protected**

Ein protected-Element ist wie ein private-Element innerhalb der gleichen Unit verwendbar. Darüberhinaus haben alle abgeleiteten Klassen darauf Zugriff, unabhängig davon, in welcher Unit sie sich befinden.

#### **public**

public-Elemente unterliegen keinen Zugriffsbeschränkungen.

#### **published**

published-Elemente haben dieselbe Sichtbarkeit wie public-Elemente. Zusätzlich werden diese Element im Objektinspektor angezeigt, weshalb nicht alle Typen als published-Element eingesetzt werden können.

#### **automated**

automated ist nur noch aus Gründen der Abwärtskompatibilität vorhanden. Der Einsatz erfolgte in Zusammenhang mit OLE-Automatisierungsobjekten und nur in Klassen, die von TAutoObject (Unit OleAuto) abgeleitet waren. Für TAutoObject aus der Unit ComObj wird automated nicht mehr verwendet.